## **ACCÉS AL CATÀLEG OBERT DE LA BIBLIOTECA (OPAC)**

1. Introduïu l'adreça<https://portal.edu.gva.es/pmb/>

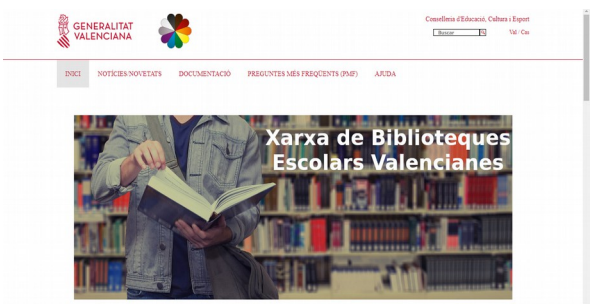

## 2. Feu click en IES SAB

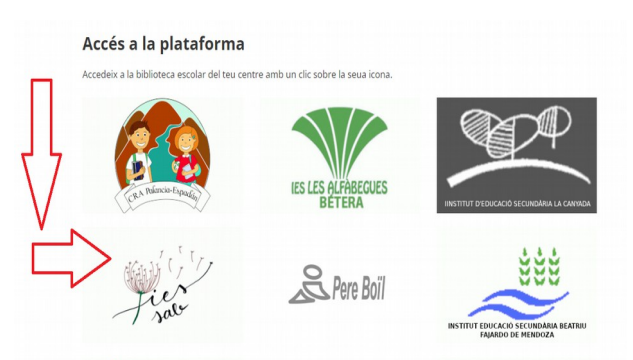

## 3. Obriu l'OPAC

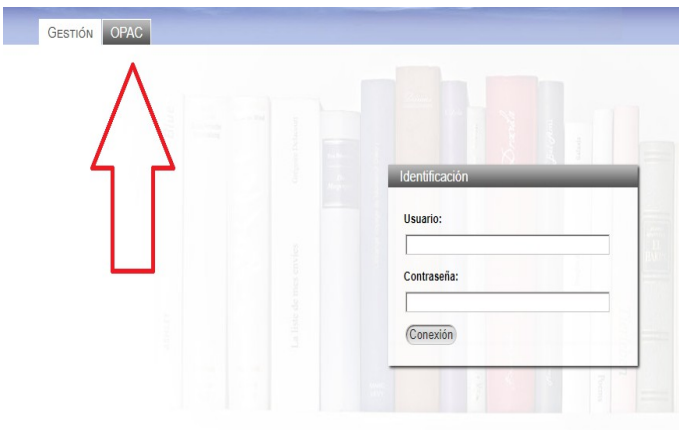

4. Busqueu el que vullgau en el catàleg

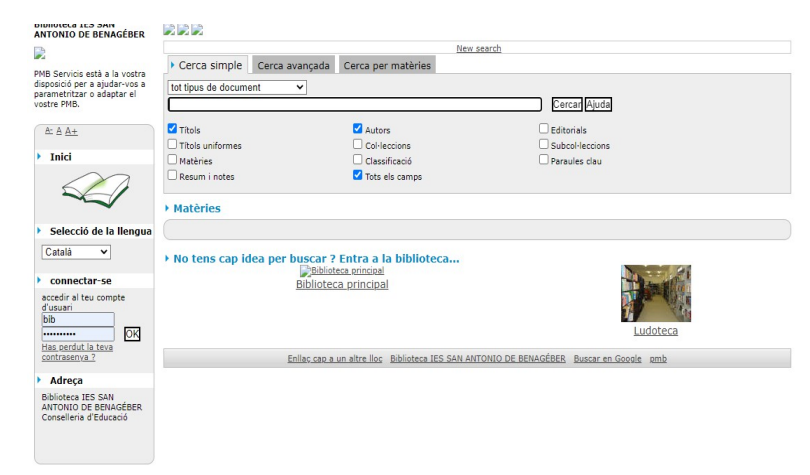